## **WebGL + WebGPU Meetup Fall** 2022 October 4, 2022

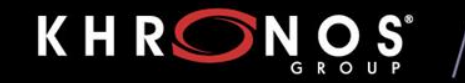

**WEBINARS & MEETUPS** 

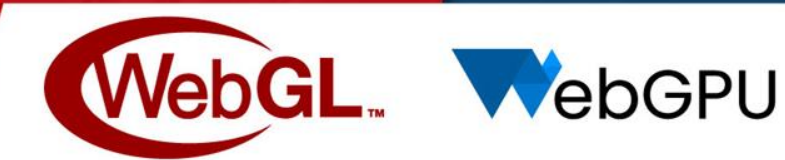

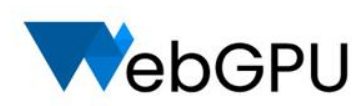

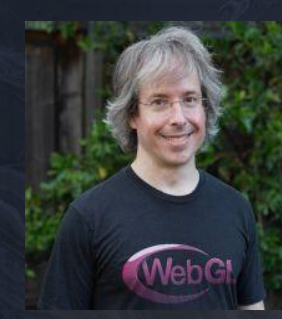

Ken Russell Google, WebGL WG Chair

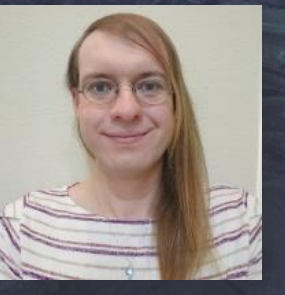

Kelsey Gilbert **Mozilla** 

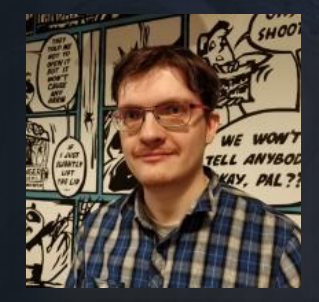

Ivan Popelyshev Madcraft.io

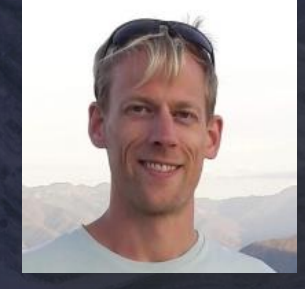

Alexander Rose Independent

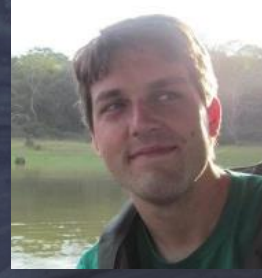

Emmett Lalish Google

### **KHRONOS**

#### **WEBINARS** & MEETUPS

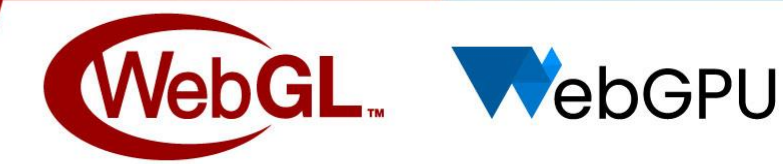

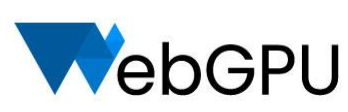

# **WebGL & WebGPU Updates**

Ken Russell (Google) and Kelsey Gilbert (Mozilla) On Behalf of the WebGL WG and WebGPU CG

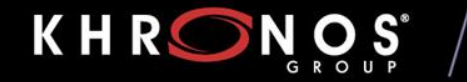

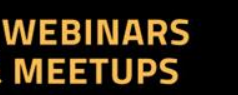

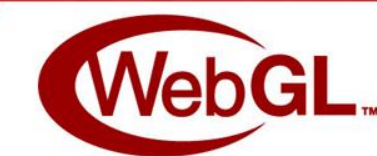

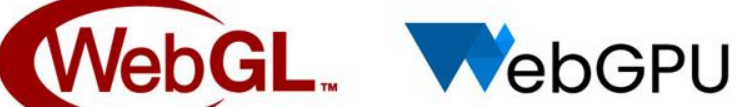

#### Agenda

Join WebGL & WebGPU Communities

WebGL Updates

- **•** General WebGL Updates
- Shader Pixel Local Storage extension
- Provoking Vertex extension
- ANGLE's Metal Backend Stability & Other Work

WebGPU Updates

- Standardization
- Implementations
- Resources and Contributing

### Join WebGL & WebGPU Communities

- The WebGL and WebGPU APIs are supported by vibrant online communities!
- If you're developing with these APIs, we would like to hear from you!
- On the WebGL side:
	- Please consider joining the [WebGL Dev List](https://groups.google.com/g/webgl-dev-list): announcements of products, demos, new tools, job postings, questions, discussions - all are welcome!
	- Khronos' public webgl mailing list hosts lower-traffic spec announcements
	- The [WebGL Matrix chat room](https://matrix.to/#/#webgl:mozilla.org) offers a way to talk with browser implementers and other developers
	- You can find a lot of cool stuff by searching [#webgl on Twitter](https://twitter.com/search?q=%23webgl&f=live)

### Join WebGL & WebGPU Communities

- On the WebGPU side:
	- $\circ$  [If you have feedback on the API, please see the main WebGPU](https://github.com/gpuweb/gpuweb) repository for options to communicate it to the community group
	- The [WebGPU Matrix chat room](https://matrix.to/#/#WebGPU:matrix.org) also offers a great way to talk directly with browser implementers and other developers
	- [There's an increasing amount of cool stuff showing up on #webgpu on](https://twitter.com/search?q=%23webgpu&f=live) Twitter<sup>eg</sup>
- We all look forward to hearing from you!

### General WebGL Updates

Many fixes and enhancements to the WebGL conformance suite in the areas of:

- Transform feedback
- FBOs and depth/stencil
- clearBuffer[u][fi][v]
- Sampler objects
- Extensions and getParameter
- Draw functions and vertex attributes
- Floating-point framebuffer blending
- EXT\_provoking vertex
- Splitting up long-running tests

Thanks in particular to Alexey Knyazev (Independent) and Gregg Tavares (Google) for the majority of these improvements

#### General WebGL Updates

- Chromium's WebGL implementation now restores WebGL contexts if they were lost and the application handles the **webglcontextlost** event
- Heuristics aren't tightly specified, but will restore one context every couple of minutes
	- More context losses than this, and the application will still be blocked from accessing WebGL, as before
- Improvement was made principally for Google Meet, and Visual Studio Code-based IDEs
	- VS Code's Terminal has a WebGL rendering backend which has been [upgraded to handle context loss and restoration](https://github.com/xtermjs/xterm.js/pull/4075)

#### Shader Pixel Local Storage extension

- Chris Dalton (Rive) is developing an **[ANGLE\\_shader\\_pixel\\_local\\_storage](https://chromium.googlesource.com/angle/angle/+/refs/heads/main/extensions/ANGLE_shader_pixel_local_storage.txt)** extension with the aim to expose it to WebGL
- This extension abstracts over many underlying implementation primitives and provides custom blending functionality to applications
	- Will be much faster than the currently available alternative of pingponging between two textures
	- Eliminates the need for KHR blend equation advanced
- Will be available for prototyping soon in browsers
- Follow [ANGLE bug 7279](https://bugs.chromium.org/p/angleproject/issues/detail?id=7279) if you're interested in progress on this extension

### Provoking Vertex Extension

- [EXT\\_provoking\\_vertex](https://registry.khronos.org/webgl/extensions/EXT_provoking_vertex/) provides control over which vertex initiates a primitive
	- $\circ$  OpenGL convention = last vertex
	- $\circ$  Most other APIs = first vertex
	- Governs the behavior of flat shading
- Emulation is expensive on multiple WebGL implementations, making flat shading impractical to use
- [WebKit's implementation](https://github.com/WebKit/WebKit/pull/3701) contributed by Alexey Knyazev is [unblocked](https://github.com/WebKit/WebKit/pull/4966) and will show up in Safari Technology Preview soon
- Aiming to [implement in Chromium](https://bugs.chromium.org/p/chromium/issues/detail?id=1370942) soon as well
- Availability of this extension implies that it should be used for best performance

#### ANGLE's Metal Backend

- Work is still ongoing in ANGLE's Metal backend
- Used by WebKit's WebGL implementation on macOS/iOS, and soon, Chromium's on macOS

#### ANGLE/Metal Stability

- Chrome has been experimenting with ANGLE's Metal backend in the Canary channel on macOS
- Most significant shipment blocker has been an increased crash rate in Chrome's GPU process
	- Inside implementation of glTexImage2D and glReadPixels on AMD GPUs
- Suspected bugs similar to ones seen earlier in OpenGL drivers
- Postulated workarounds did not have an effect

#### ANGLE/Metal Stability

- Geoff Lang (Tech Lead/Manager of ANGLE project) studied these crashes and guessed what operations in the browser might cause them
	- Specifically snapshots of tabs for the hover pop-ups
- Stress-tested switching among lots of tabs and was able to reproduce (!)
- Found that the crashes occurred when uploading to or reading back from IOSurface-backed textures
- Created [two targeted workarounds](https://bugs.chromium.org/p/angleproject/issues/detail?id=7573) for the upload and readback paths which have eliminated these crashes (!)
- This work has substantially unblocked shipment of ANGLE's Metal backend in Chrome

### Other ANGLE/Metal Work

- Jonah Ryan-Davis (Google) and Zhenyao Mo (Google) are finishing support for dual-GPU MacBook Pros with ANGLE's Metal backend in Chrome ○ This is the last release blocker
- Gregg Tavares (Google) is fixing bottlenecks in glBufferSubData
- Kyle Piddington (Apple) is optimizing uniform buffer handling which is preventing some content (Unity's in particular) from running
- Dan Glastonbury (Apple) is implementing extensions for synchronizing with external Metal event objects
- We're grateful for this ongoing fruitful collaboration

#### WebGPU

An upcoming "modern" graphics API for the Web:

- A successor to WebGL, not a replacement.
- Compute shaders on the Web!
- Lower overhead API
- Foundation for future features (bindless, ray tracing, multithreading ...)

Development happens [on GitHub](https://github.com/gpuweb/gpuweb) and [at the W3C](https://www.w3.org/TR/webgpu/)

- Anybody can join and participate in the development.
- Thanks to Khronos for hosting us here!

### WebGPU standardization updates

Standardization of v1.0 is nearing completion. Blockers are being addressed, and we're polishing the spec and reaching a decent amount of conformance testing. V1.0 specs in 2022Q4 hopefully!

[WGSL standardization](https://www.w3.org/TR/WGSL/) tackling hopefully its final few major issues:

- Allowing for implementations to trap/discard instead of e.g. clamp out-of-bounds access
- New static analysis pass to prevent data/pointer aliasing issues
- Discussion of how to satisfy function-out-param functionality (restricted pointers? `inout` keyword? tuple-destructuring assignment?)
- Lots and lots of clarifications (e.g. portability of out-of-domain inputs to builtins, such as  $sqrt(-1)$

#### [API standardization](https://www.w3.org/TR/webgpu/) is also trying to finish up:

- Finalizing buffer mapping semantics
- Async shader module and pipeline creation
- GPUExternalTexture for automagically sampling rgb from e.g. <video> sources
- Lots of polish as well :)

### WebGPU - Implementation status

#### Firefox

- In Nightly set dom.webgpu.enabled to true in about:config
- Not yet suitable for browsing securely with this flag enabled, but expect it to be on by default in Nightly later this year!

#### Chromium

- Windows, ChromeOS and Mac (Linux and Android later)
- The WebGPU Origin Trial allows publishing WebGPU apps on the Web today!
	- Breaking API / shading languages are happening by design. You must fix warnings surfaced in the devtools!
	- [web.dev/gpu](http://web.dev/gpu)
- Aiming for release close to the v1.0 release of the standard this year.

### WebGPU - Using it in JS without a browser!

Many reasons to use WebGPU outside of a browser:

- Automated testing.
- Offline rendering using the same tech stack.
- "Native" frameworks like [Electron,](https://www.electronjs.org/) [BabylonNative](https://www.babylonjs.com/native/), etc.

#### [Deno:](https://deno.land/)

- Deno is a Javascript runtime with [built-in WebGPU support](https://deno.land/x/deno@v1.9.2/op_crates/webgpu)
- Uses [wgpu](https://wgpu.rs/) under the hood.

Node.js

- [Dawn](https://dawn.googlesource.com/dawn) has a [dawn.node](https://dawn.googlesource.com/dawn/+/refs/heads/main/src/dawn/node/#dawn-bindings-for-nodejs) Node. is module.
- In a WIP but fairly good state (99% on par with Chromium for tests)

### WebGPU - Chromium partnerships

Steady progress on WebGPU backends for popular web 3D libraries [Three.js,](https://threejs.org/) [Babylon.js](https://www.babylonjs.com/)

Ongoing partnerships with teams including Intel, [TensorFlow.js](https://www.tensorflow.org/js), [Google Meet,](https://meet.google.com/) [MediaPipe,](https://google.github.io/mediapipe/) and more

[PlayCanvas](https://playcanvas.com/) has been undertaking a major refactor of their engine in support of **WebGPU** 

Tracking bug:<https://github.com/playcanvas/engine/issues/3986>

#### WebGPU - Resources

Tutorials:

- [Get started with GPU Compute on the web](https://web.dev/gpu-compute/) by Francois
- WebGPU [All of the cores, none of the canvas](https://surma.dev/things/webgpu/index.html) by Surma
- [Raw WebGPU](https://alain.xyz/blog/raw-webgpu) by Alain
- [WebGPU Best Practices](https://github.com/toji/webgpu-best-practices) by Brandon

Samples

● Check out the up-to-date [WebGPU Samples](https://austin-eng.com/webgpu-samples) repo ([Github\)](https://github.com/austinEng/webgpu-samples) by Austin

### WebGPU - Contributing!

Many ways to engage!

- Try the API and provide feedback on any channel
- Try out publishing sites using WebGPU using Chrome's WebGPU Origin Trial
	- Could use WebGPU support in popular frameworks like Three.js Babylon.js and TF.js
- Help with [conformance testing](https://github.com/gpuweb/cts/blob/main/docs/intro/README.md)
- Contribute sample / demos / articles using WebGPU
- Join the conversations on the [Matrix chat!](https://matrix.to/#/#WebGPU:matrix.org)

A recording of this presentation will be available at https://www.khronos.org/events/webgl-webgpu-meetup-october-4- 2022

> For more information on WebGL, please visit <https://www.khronos.org/webgl>

> > Email: [public\\_webgl@khronos.org](mailto:public_webgl@khronos.org)

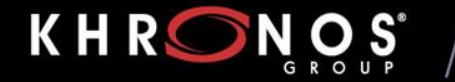

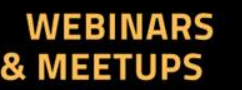

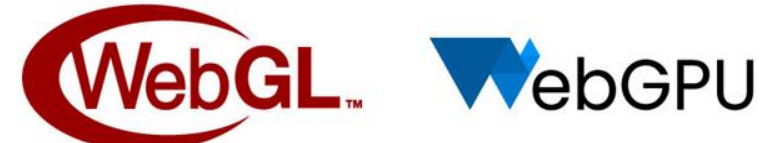

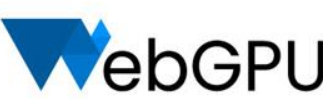